# E32

# JDBC Access to IMS DB from D CICS, and Websphere

*Christopher Holtz*

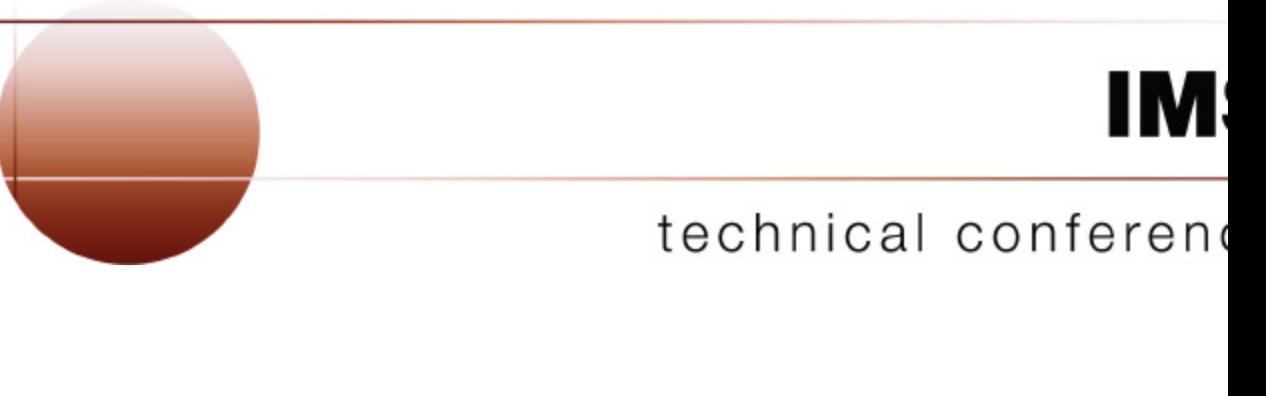

**Las Vegas, NV September 15 – September 18, 2003**

- **IMS Java**
	- What Is IMS Java
	- Why Use IMS Java
	- IMS Java Class Library Architecture
- **JDBC and J2EE**
- **Dealership Sample Application**
	- Front-end/Back-end split
- **Environments**
	- Non-Managed
		- IMS
		- CICS
		- DB2
	- Managed
		- WebSphere

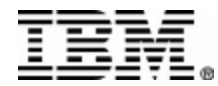

- **A new feature in IMS v7**
- **A set of classes that...**
	- Offers Java support to access IMS Databases from various environments (IMS, CICS, DB2, WebSphere)
	- Enables SQL access through the JDBC interface
- **Java Virtual Machine (JVM) support in dependent regions**
	- JDK 1.3 support
	- JDBC 2.1 support
	- Just-In-Time (JIT) compilation
	- Resetable JVM

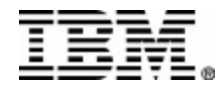

- **Rapid Application Development**
	- Reduce the Total Cost of Ownership (TCO) for IT and Data Management needs and Total Time to Value (TTV)
- **Extend the life and scope of IMS applications**
	- Minimum amount of impact on core applications and effort for developers, system programmers, and DBAs
- **Leverage existing marketplace, industry-sanctioned standards they are the slowest changing and most persistent**
	- JDBC and J2EE are standards help to minimize specific back end knowledge of IMS
- **Leverage new and abundant skills in the marketplace and mitigate the loss of 390 skills for customers**
- **Integrate with other products**
	- $\triangle$  Our response is IMS Java, Web Services, WebSphere support, CICS support, DB2 SP support

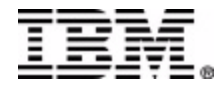

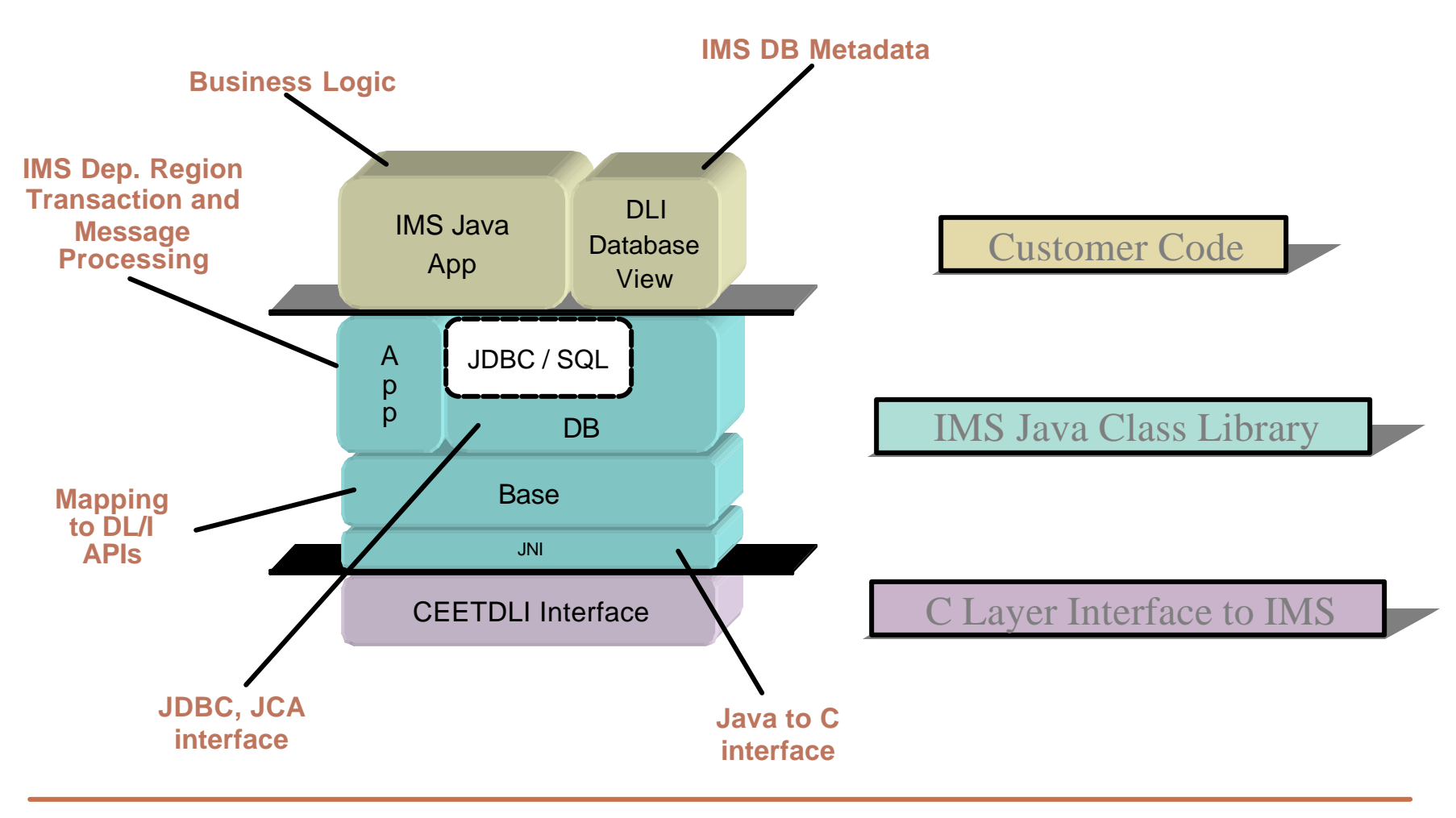

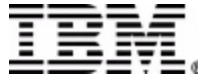

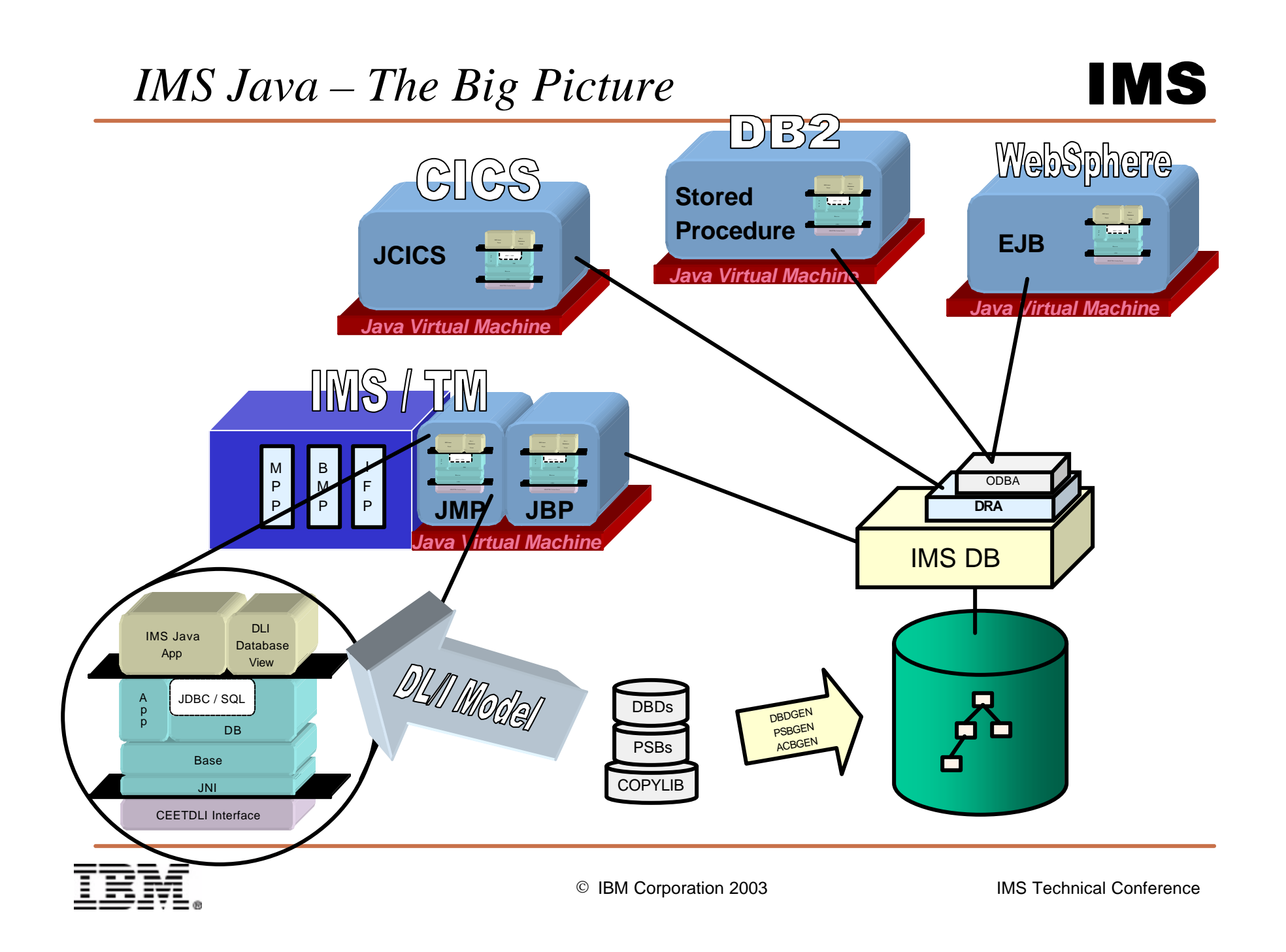

- **IMS Java**
	- What Is IMS Java
	- Why Use IMS Java
	- IMS Java Class Library Architecture
- **JDBC and J2EE**
- **Dealership Sample Application**
	- Front-end/Back-end split
- **Environments**
	- Non-Managed
		- IMS
		- CICS
		- DB2
	- Managed
		- WebSphere

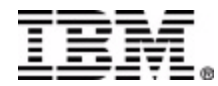

- **Standard way to Query Database (relational)**
	- Structured Query Language (SQL)
- **Communicating Query to Database**
	- Open Database Connectivity (ODBC) C based
- **Standard API to Query Database**
	- "Java Database Connectivity" (JDBC) Platform/DB Independent
- **Standard API to Establish Connection**
	- J2EE Connection Architecture (JCA, J2C)
- **Standard API to Build Enterprise Applications**
	- Java 2 Enterprise Edition (J2EE)

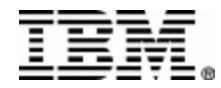

#### *J2EE Architecture*

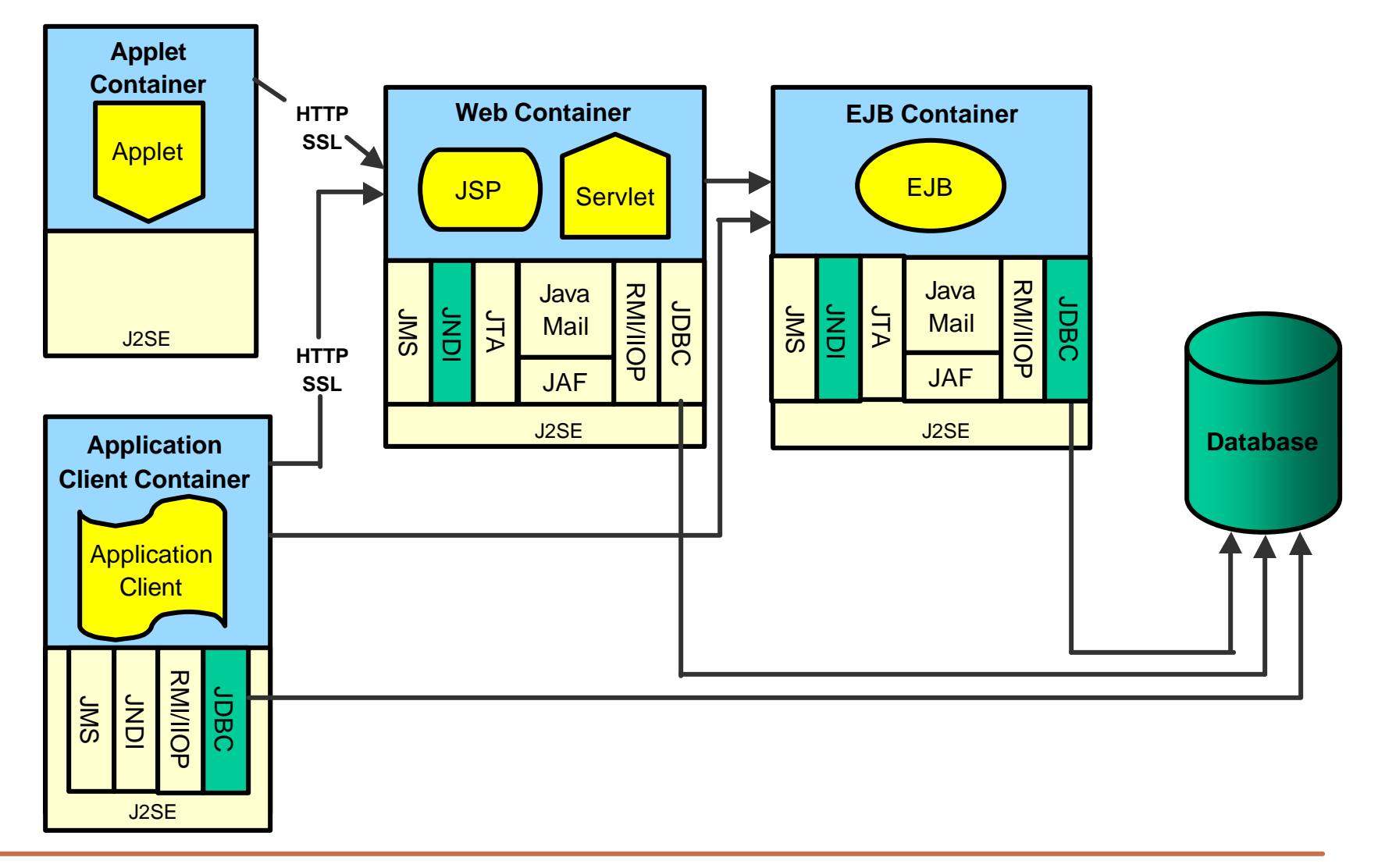

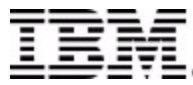

- **Proposed Java standard architecture for deploying a resource adapter in a J2EE compliant application server**
- **Defines contracts between...**
	- resource adapter and the application component
	- resource adapter and the application server

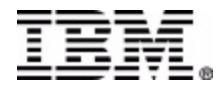

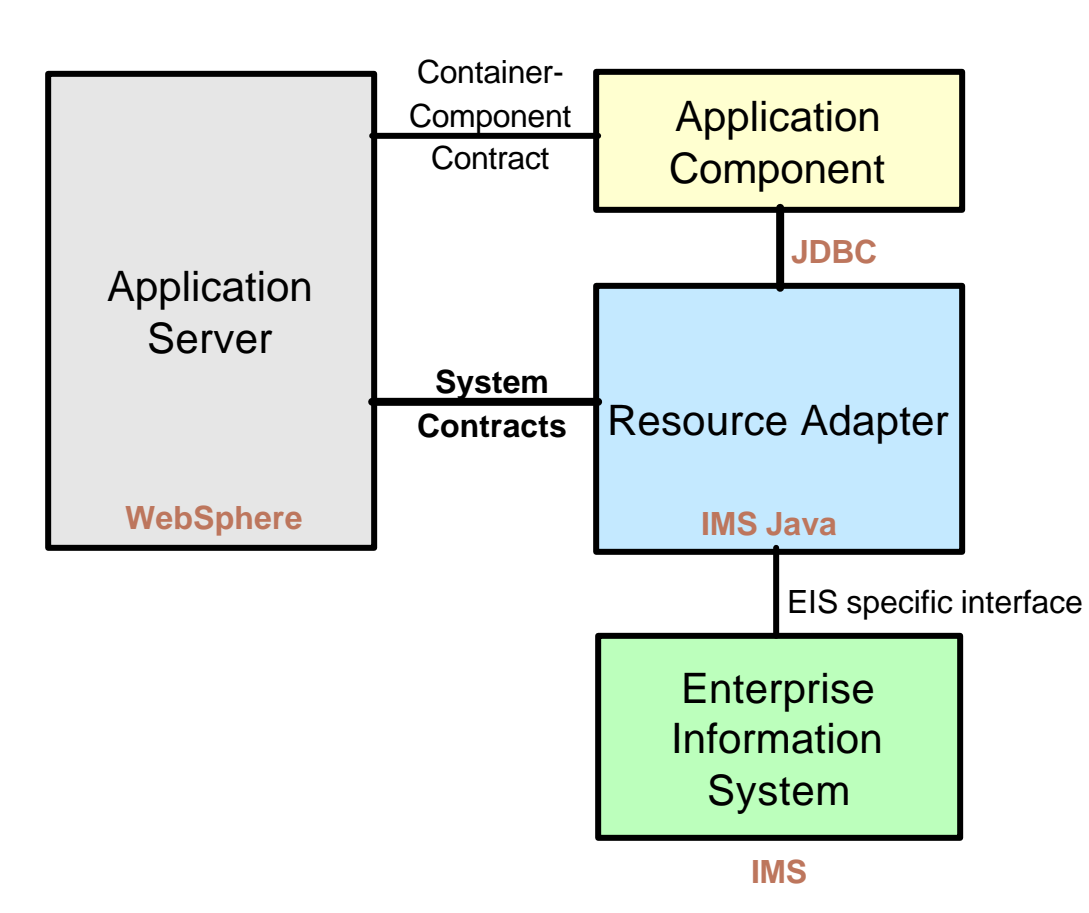

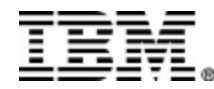

- **Factory for connections to a physical data source**
- **Replacement to the DriverManager facility**
	- Required when running in a managed environment (WebSphere)
- **Typically registered with a naming service based on the Java™ Naming and Directory (JNDI) API.**
	- Names are associated with objects and objects are found based on their names.
- **DataSource objects have properties that can be modified when necessary**
	- Code accessing the data source does not need to be changed
	- (Properties include: DRA Name, DLIDatabaseView)

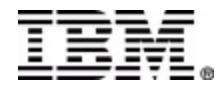

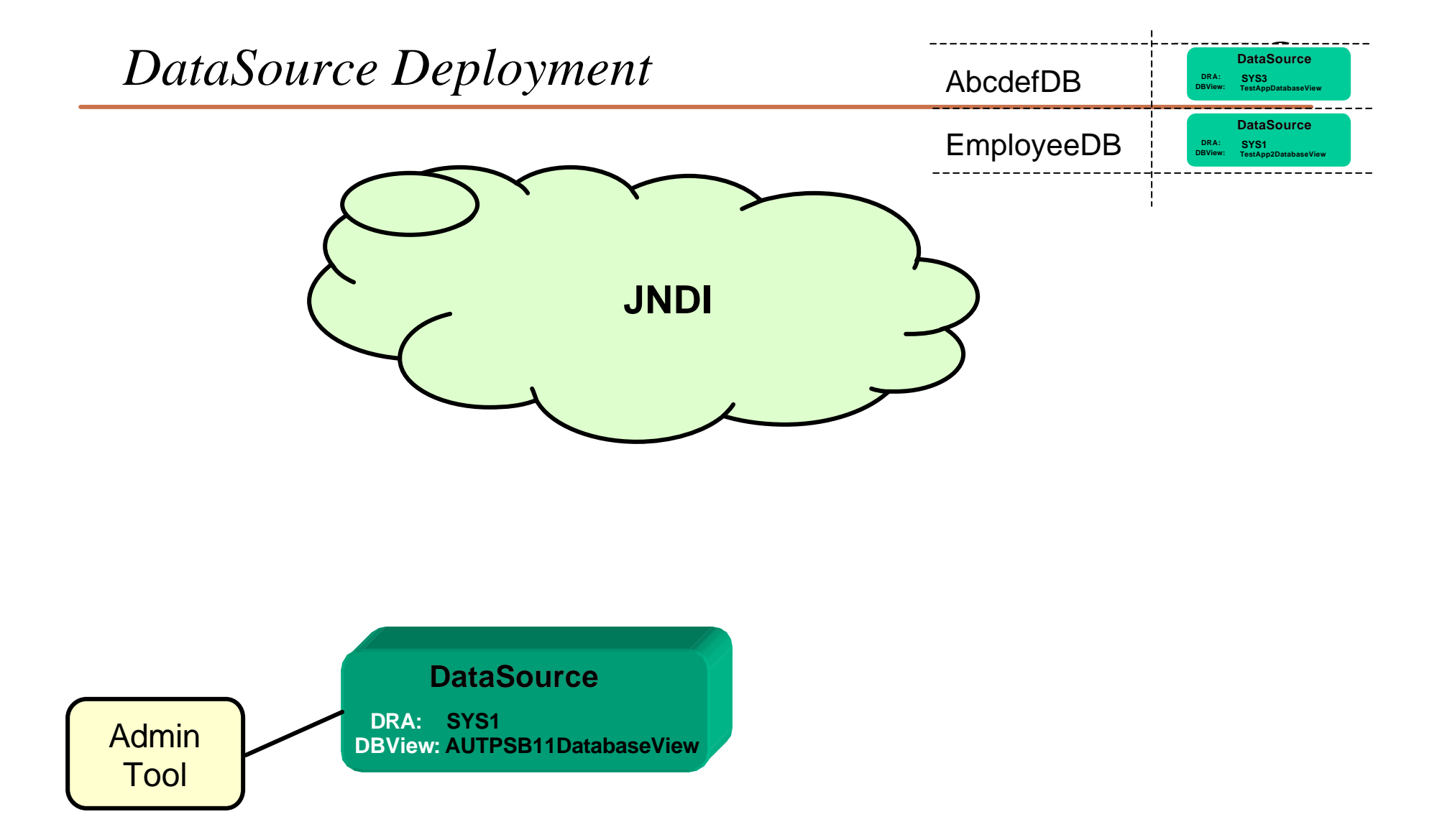

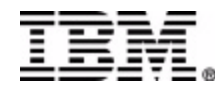

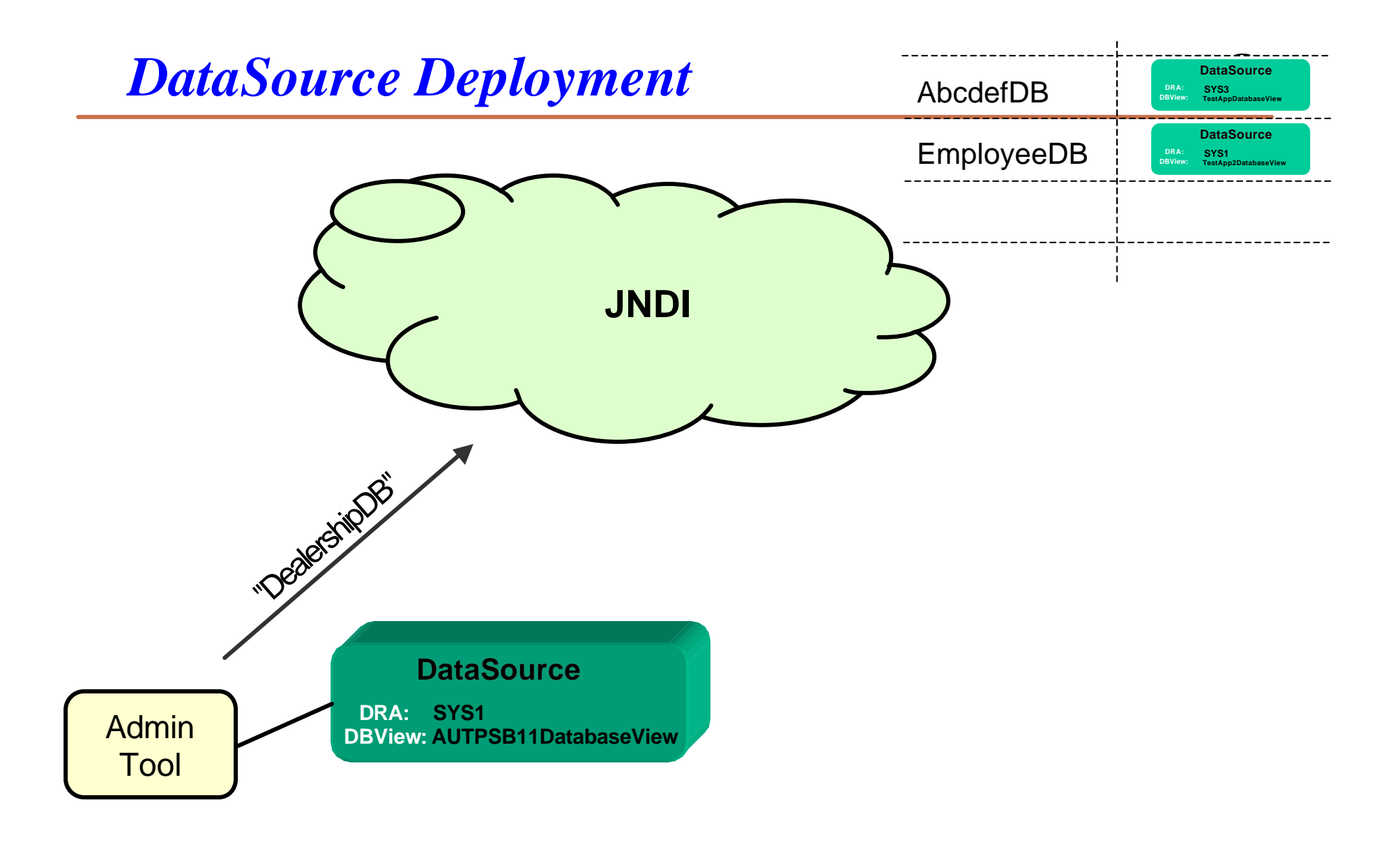

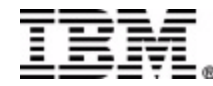

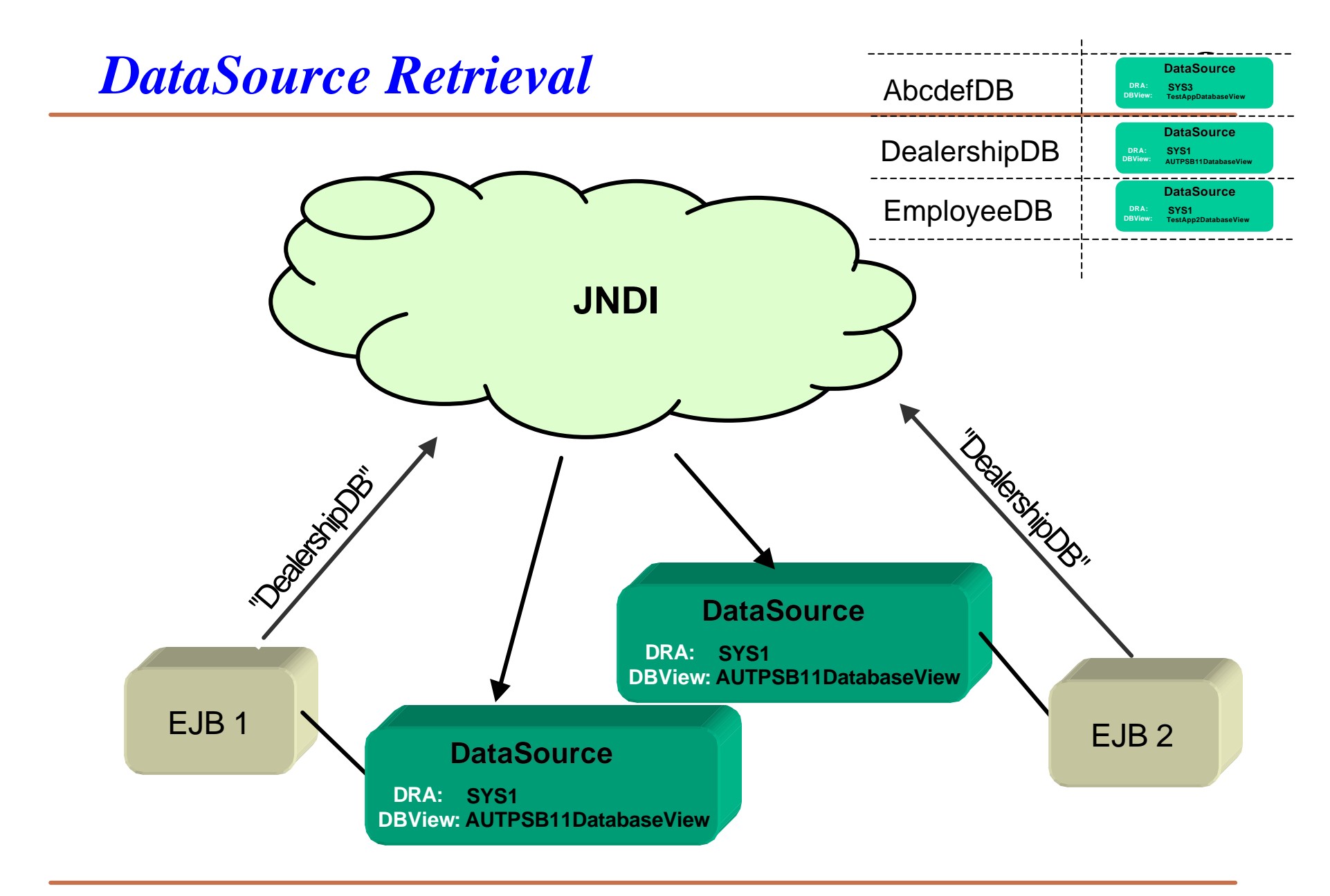

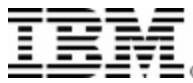

- **IMS Java**
	- What Is IMS Java
	- Why Use IMS Java
	- IMS Java Class Library Architecture
- **JDBC and J2EE**
- **Dealership Sample Application**
	- Front-end/Back-end split
- **Environments**
	- Non-Managed
		- IMS
		- CICS
		- DB2
	- Managed
		- WebSphere

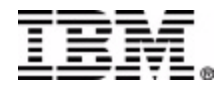

#### *Dealership Sample Database*

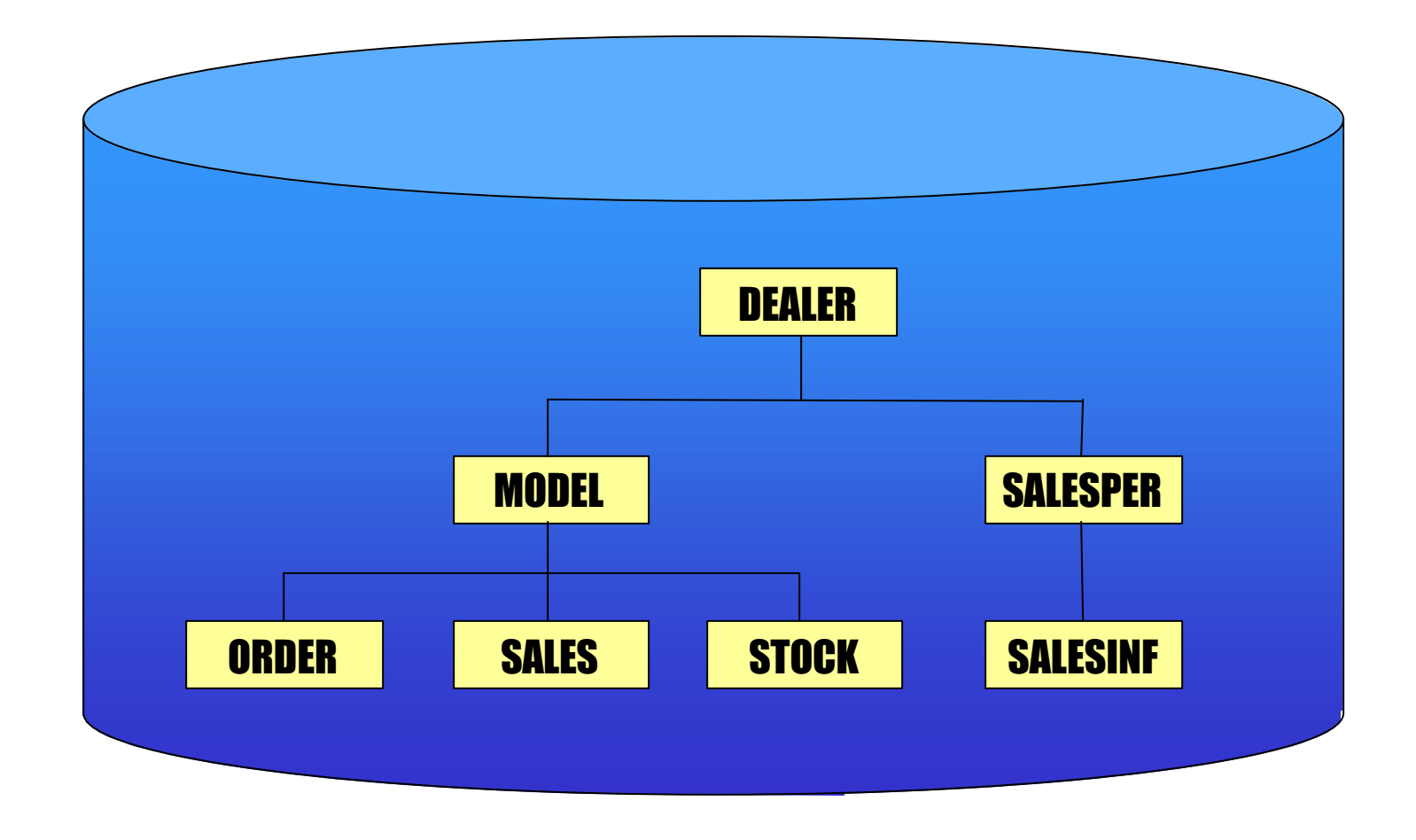

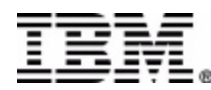

- **Performs specific queries to the database**
	- List all models
	- List details of a particular model
- **Split into a front-end and a back-end**
- **Front-End (Environment Specific)**
	- Process message queue (IMS)
	- Invoke stored procedure (DB2)
	- JCICS application (CICS)
	- Enterprise Java Bean (WebSphere)
- **Back-End (Environment Independent)**
	- Performs all query processing
	- Sends data back to the caller (front-end)

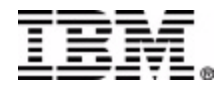

```
public class AutoDealership {
   /** The database connection is created by each front-end and given 
       to the single back-end **/
   public AutoDealership(Connection connection) {
     this.connection = connection;
   }
   public Vector listModels() throws SQLException {
       SQL processing logic here...
   }
   public Vector findCar(FindCarInput input) throws
           SQLException {
       SQL processing logic here...
   }
 }
```
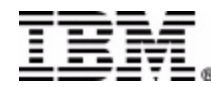

```
public Vector listModels() throws SQLException {
  // Create the SQL statement - no inputs needed
  String query = "SELECT * FROM Order.ModelSegment";
  // Execute the query
  Statement statement = connection.createStatement();
  ResultSet results = statement.executeQuery(query);
 process results...
}
```
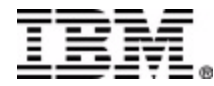

```
public Vector listModels() throws SQLException {
 create statement and execute query...
 Vector models = new Vector();
 ListModelOutput output = null;
 while (results.next()) {
    output = new ListModelOutput();
    output.setModelType(results.getString("ModelType"));
    output.setMake(results.getString("Make"));
    output.setModel(results.getString("Model"));
    output.setYear(results.getString("Year"));
    models.addElement(output);
  }
  return models;
}
```
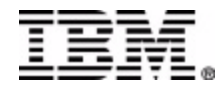

- **IMS Java**
	- What Is IMS Java
	- Why Use IMS Java
	- IMS Java Class Library Architecture
- **JDBC and J2EE**
- **Dealership Sample Application**
	- Front-end/Back-end split
- **Environments**
	- Non-Managed
		- IMS
		- CICS
		- DB2
	- Managed
		- WebSphere

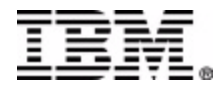

#### *Running Environments*

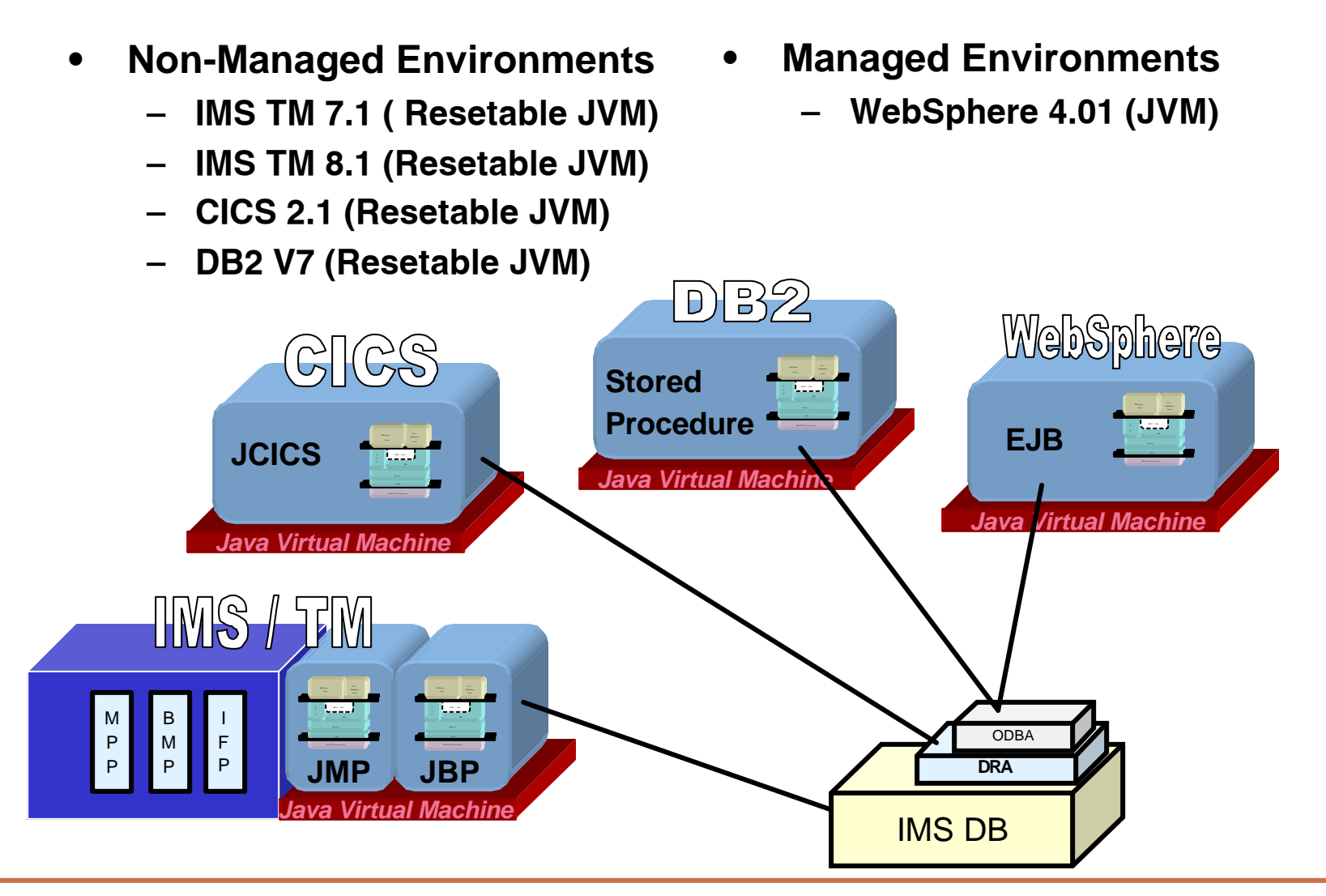

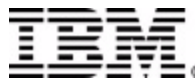

- **Non-Managed Environment (IMS, DB2, CICS)**
	- An application can construct a DataSource prior to its use
		- Alternatively, a DataSource can be bound to the namespace
	- Application acquires a Connection from the DataSource

```
IMSJdbcManagedConnectionFactory mcf = new IMSJdbcManagedConnectionFactory(); 
mcf.setDRAName("SYS1");
mcf.setDatabaseViewName("samples.dealership.AUTPSB11DatabaseView");
DataSource dataSource = (DataSource)mcf.createConnectionFactory();
Connection connection = dataSource.getConnection();
```
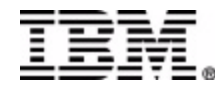

- **Run in JVM** 
	- IMS 7.1 or later
	- JDK 1.3
	- JDBC 2.1
- **Can only connect to one PSB**
- **Synchpoints done by calls to application package**

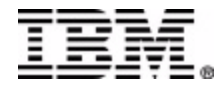

```
// Import the IMS Java packages
import com.ibm.ims.db.*;
import com.ibm.ims.application.*;
public class IMSAuto {
    /* Entry point of the application. */
    public static void main(String args[]) {
        // setup message queue access.
        IMSMessageQueue messageQueue = new IMSMessageQueue();
        InputMessage inputMessage = new InputMessage();
        while (messageQueue.getUniqueMessage(inputMessage)) {
            create connection…
            call back-end…
            reply to message queue…
            commit…
        }
    }
}
```
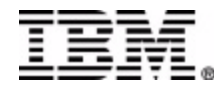

```
/* Entry point of the application. */
public static void main(String args[]) {
  access message queue and get message...
    // Get connection
   IMSJdbcManagedConnectionFactory mcf = new IMSJdbcManagedConnectionFactory(); 
    mcf.setDatabaseViewName("samples.dealership.AUTPSB11DatabaseView");
    DataSource dataSource = (DataSource)mcf.createConnectionFactory();
    Connection connection = dataSource.getConnection();
    // Pass connection to back-end
    AutoDealership autoDealership = new AutoDealership(connection);
    // Call listModels method and get results in 'output' Object
   Vector output = autoDealership.listModels();
    reply to message queue...
    commit...
}
```
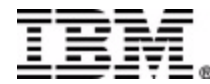

```
/* Entry point of the application. */
public static void main(String args[]) {
  access message queue and get message...
     create connection...
     call back-end...
    // Format and insert output message
     OutputMessage outputMessage = new OutputMessage(output); 
     messageQueue.insertMessage(outputMessage);
     // Close connection and commit database before we get next Message.
     connection.close();
     IMSTransaction.getTransaction().commit();
  }
}
```
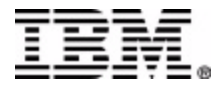

- **Run in JVM** 
	- CICS TS 2.1
	- JCICS API
		- Java version of the CICS API
	- $-$  JDK 1.3
	- JDBC 2.1
- **Can only connect to (allocate) one PSB at a time**
	- Only one Connection active at a time in an application
- **Synchpoint done at deallocate PSB**

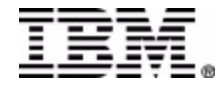

```
// Import the JCICS package
import com.ibm.cics.server.*;
public class CICSAuto {
 private static Task task = Task.getTask();
  /* Invoked when the CICS transaction corresponding to this class
     is executed. */
  public static void main(CommAreaHolder cah) {
      CICSAuto application = new CICSAuto();
      application.listModels();
  }
  /* The listModels method provides a collection of all automobile
     models in the database */
 public void listModels() {
    method logic here...
  }
}
```
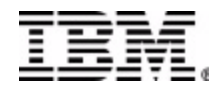

```
/* The listModels method provides a collection of all automobile 
   models in the database */
public void listModels() {
 // Get connection
 IMSJdbcManagedConnectionFactory mcf = new IMSJdbcManagedConnectionFactory(); 
 mcf.setDatabaseViewName("samples.dealership.AUTPSB11DatabaseView");
 DataSource dataSource = (DataSource)mcf.createConnectionFactory();
  Connection connection = dataSource.getConnection();
  // Pass connection to back-end
 AutoDealership autoDealership = new AutoDealership(connection);
 // Call listModels method and get results in 'output' Object
 Vector output = autoDealership.listModels();
  display results...
}
```
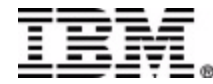

- **Run in JVM**
	- DB2 Version 7
	- APAR PQ46673 (resetable JVM)
- **Stored Procedures that access IMS Databases**
	- User-written structured query language (SQL) programs that are stored at the DB2 server and can be invoked by a client application
- **DB2 handles synchpoint (not stored procedure)**
- **DRA table and name required**

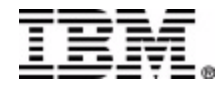

```
public class DB2Auto() {
 public static void listModels(String[] make, String[] model) {
    // Get connection
    IMSJdbcManagedConnectionFactory mcf = new IMSJdbcManagedConnectionFactory(); 
    mcf.setDRAName("SYS1");
    mcf.setDatabaseViewName("samples.dealership.AUTPSB11DatabaseView");
    DataSource dataSource = (DataSource)mcf.createConnectionFactory();
    Connection connection = dataSource.getConnection();
    // Pass connection to back-end
    AutoDealership autoDealership = new AutoDealership(connection);
    Vector output = autoDealership.listModels();
    // Return data to client
    make[0] = ((ListModelOutput)output.elementAt(0)).getMake();
    model[0] = ((ListModelOutput)output.elementAt(0)).getModel();
  }
}
```
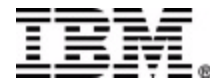

- **Managed Environment (WebSphere)**
	- DataSource deployed in JNDI namespace using:
		- WebSphere Application Server for z/OS and OS/390 Administration tool (4.01)
		- Web UI tool (5.0)
	- Application (EJB) makes a request for the DataSource and acquires a Connection from it

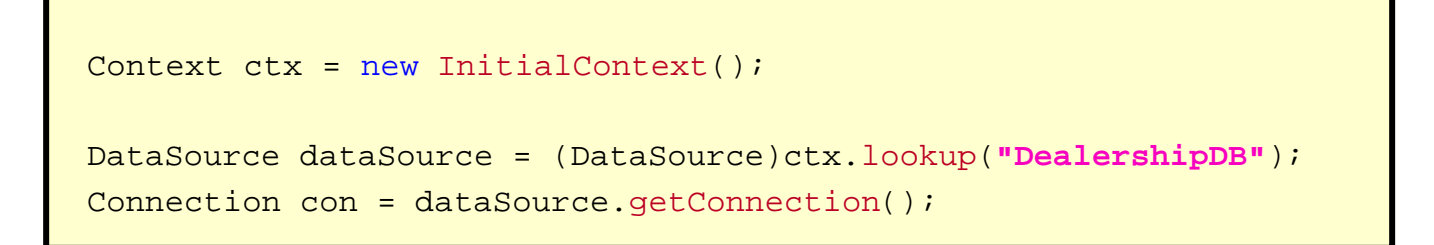

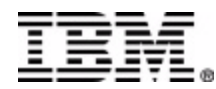

- **Runs in JVM**
	- JDK 1.3
	- JDBC 2.1
- **Applications run as Enterprise Java Beans (EJBs)**
- **Access IMS databases through ODBA/DRA**
- **J2EE Connection Architecture**
	- Managed Environment
		- Connections are managed by application server

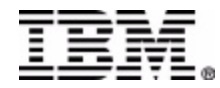

```
public Vector listModels() throws javax.ejb.EJBException {
  InitialContext initialContext = new InitialContext();
  // perform JNDI lookup to obtain the DataSource and get the Connection
 DataSource dataSource = (DataSource)initialContext.lookup("DealershipDB");
  Connection connection = dataSource.getConnection();
  AutoDealership dealer = new AutoDealership(connection);
 Vector output = dealer.listModels();
  return output;
}
```
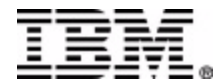

- **Obtain Resource Adapter Archive (.rar)**
	- Deploy Resource Adapter Archive (install into server)
- **Deploy DataSource (represents connection to a database)**
	- Deploy Resource Adapter Instance
- **Build and Deploy Enterprise Archive (.ear)**
	- Two main development components
		- Servlet
			- Accesses EJB and invokes methods on the EJB
		- EJB
			- Accesses deployed DataSource (resource adapter instance)
			- Uses DataSource to connect to database and performs business logic

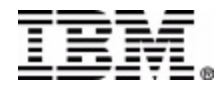

ra.xml *Deploy IMS Java Resource Adapter*

• **We provide a J2EE Resource Adapter Archive (RAR) file containing:**

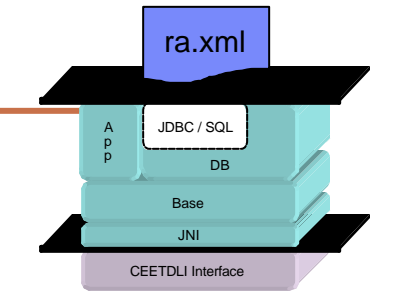

- Deployment descriptor (ra.xml)
- IMS Custom Service (IMSJdbcCustomService.xml)
	- Handles initialization and termination of IMS
- Latest information associated with installing the IMS JDBC resource adapter (howto.html)
- **WebSphere will provide tooling to deploy RAR file into server**
	- Add IMS Custom Service
	- Set CLASSPATH and LIBPATH
	- Understand how to deploy an instance of an IMS Java Resource Adapter (via ra.xml)

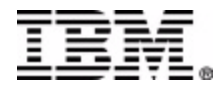

- **Use WebSphere Application Server for z/OS and OS/390 Administration tool**
	- Shipped with WebSphere on OS/390
- **Create J2EE Resource Instance**
	- Specify IMSJdbcDataSource as the J2EE Resource Type

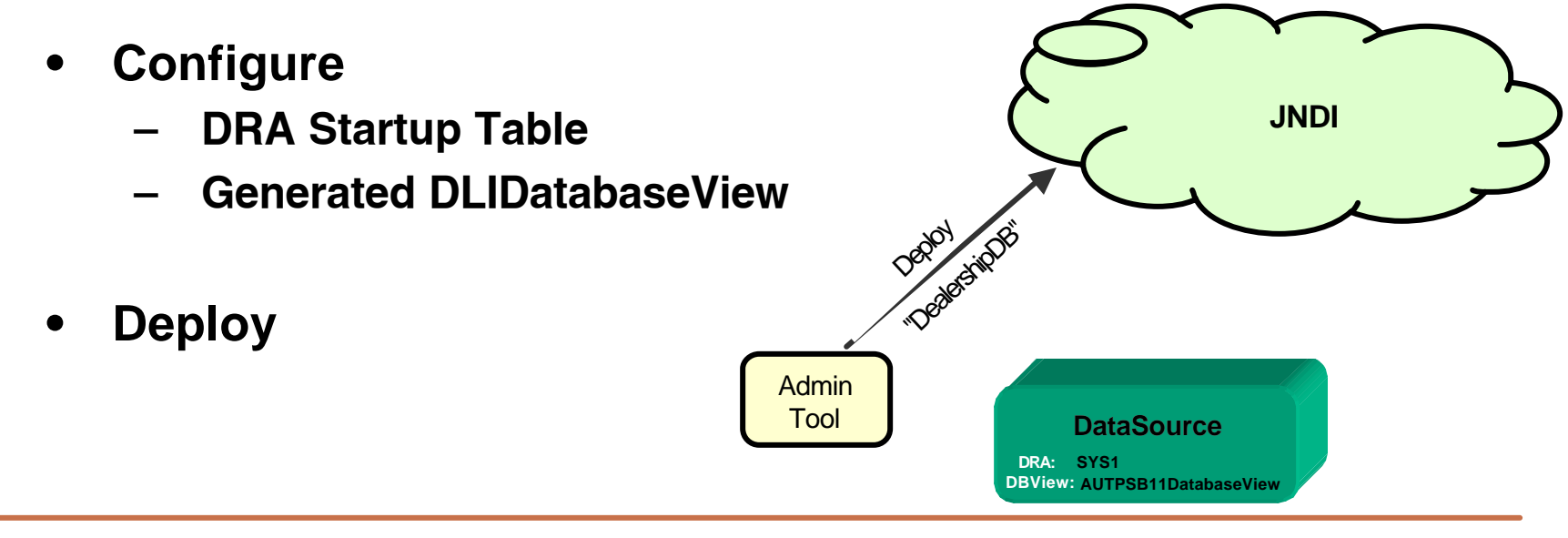

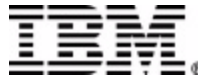

#### *Build and Deploy Enterprise Archive (ear)*

- **J2EE Enterprise Application Archive**
	- Complete J2EE application
- **Must contain**
	- One or more J2EE modules (Java Archive)
	- Deployment descriptor (application.xml)
		- Represents a top level view of a J2EE application's contents
- **May contain**
	- One or more Web modules (Web Archive)
	- Libraries referenced by J2EE modules

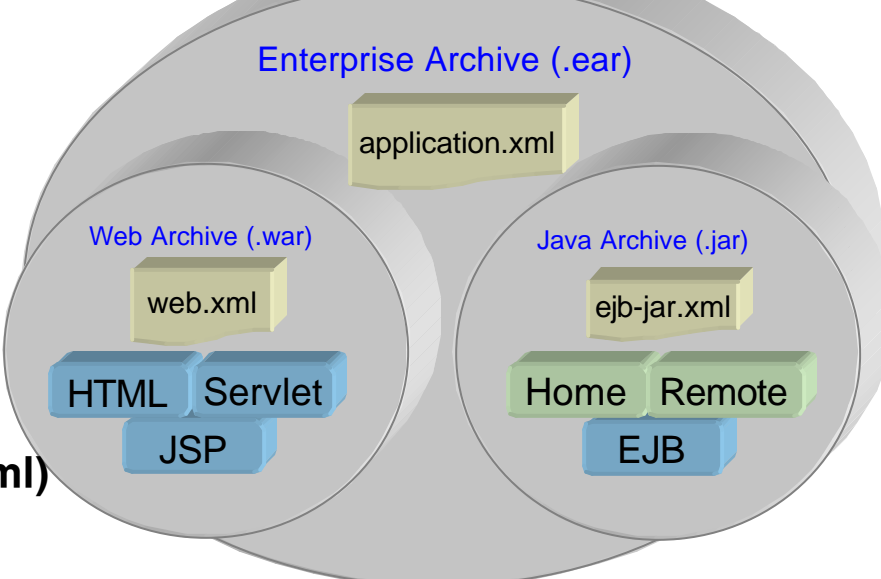

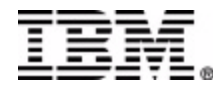

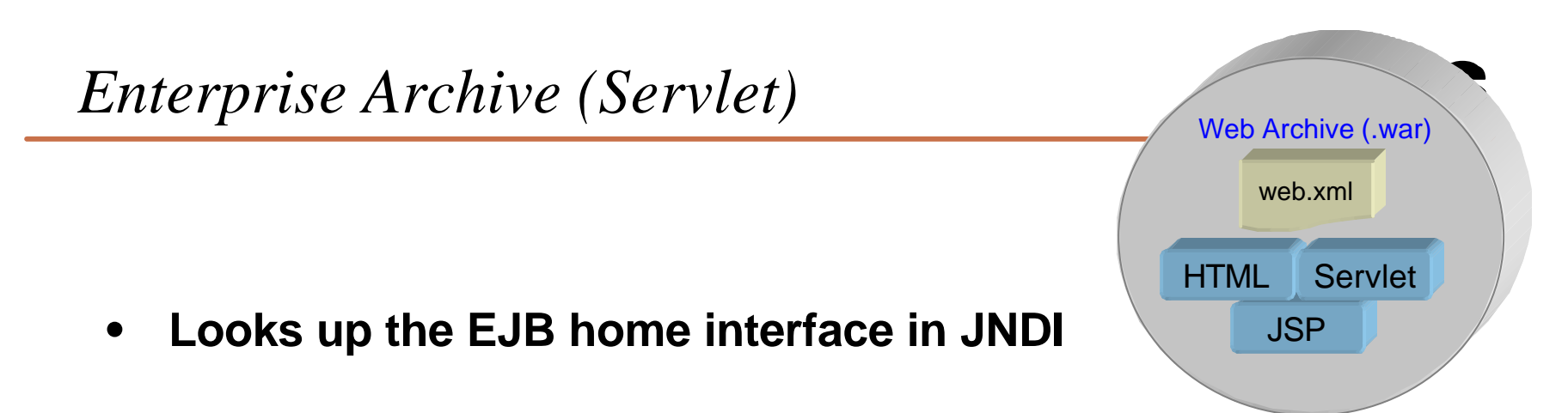

- **Using the home interface, creates the EJB remote interface**
- **Invokes methods on the remote interface**
	- Remote interface uses IIOP to communiate to EJB
		- Pass-through interface
- **Passes results of method to a Java Server Page (JSP) for displaying on a web browser**

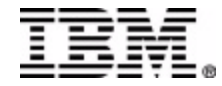

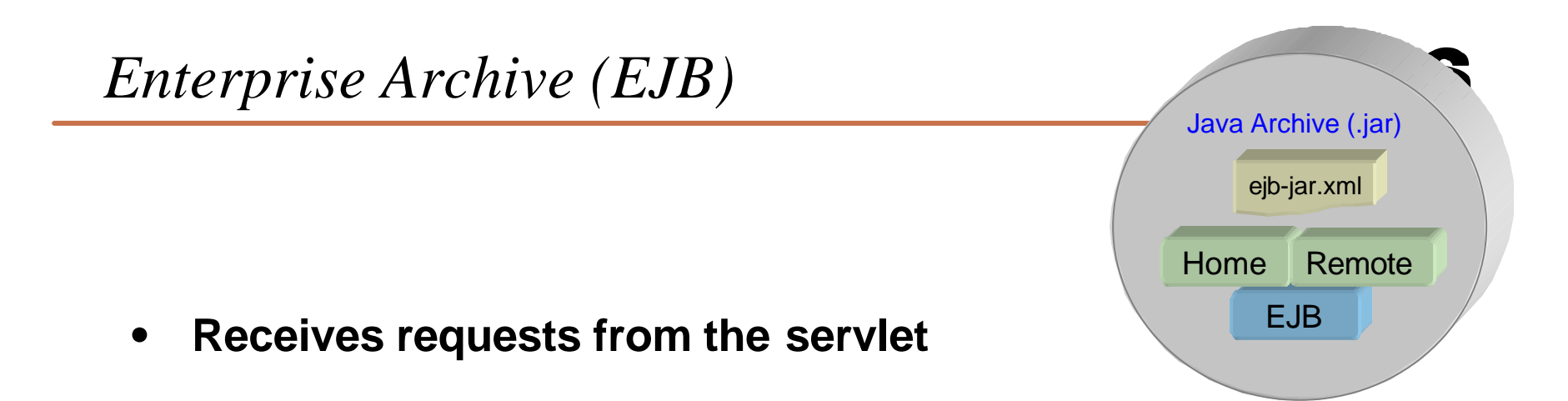

- **Obtains a connection**
	- Looks up the deployed DataSource instance and requests a connection from it
- **Accesses the database(s) and performs business logic**
- **Sends the results back to the servlet to display**

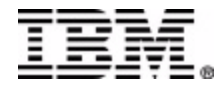

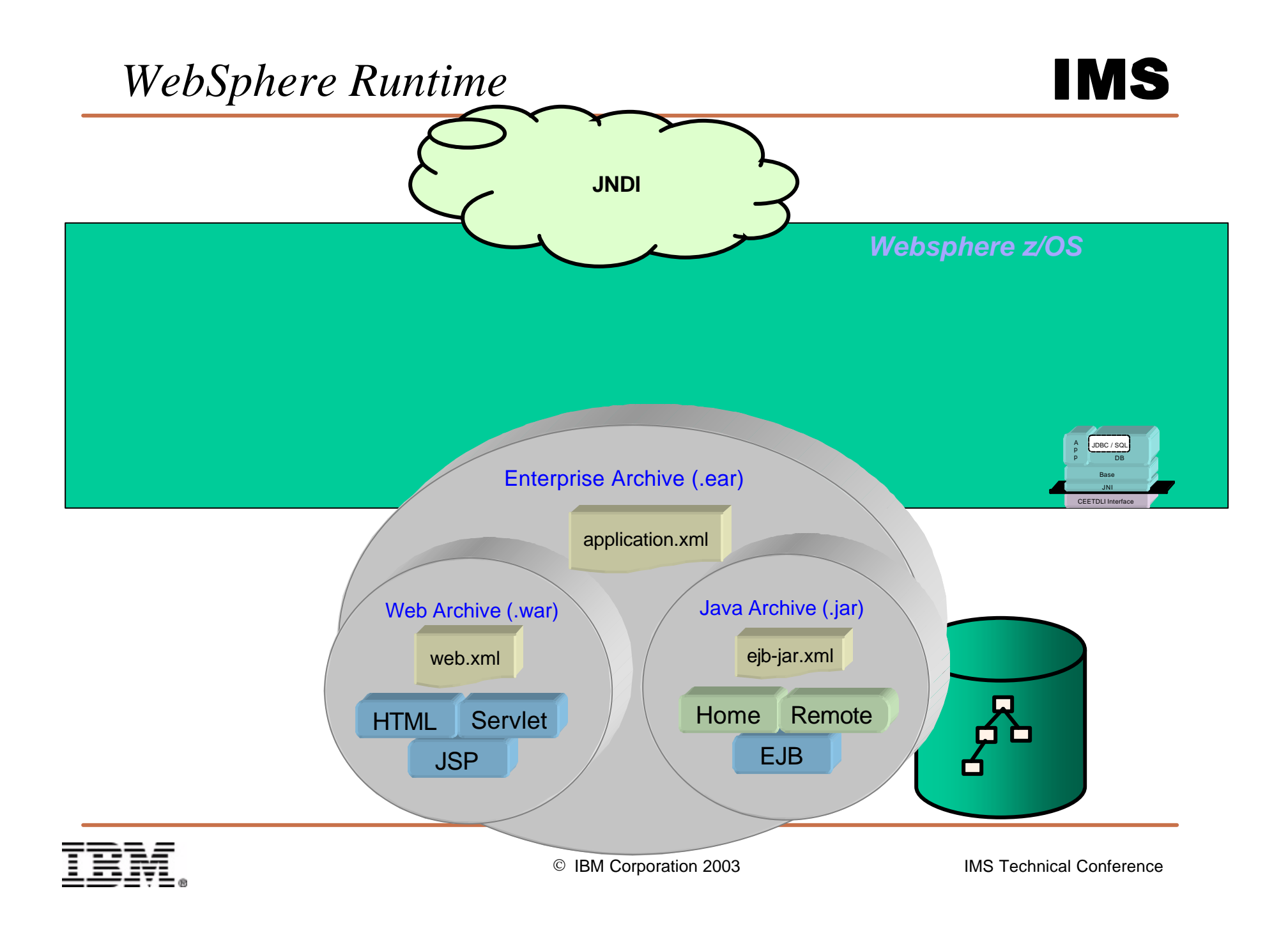

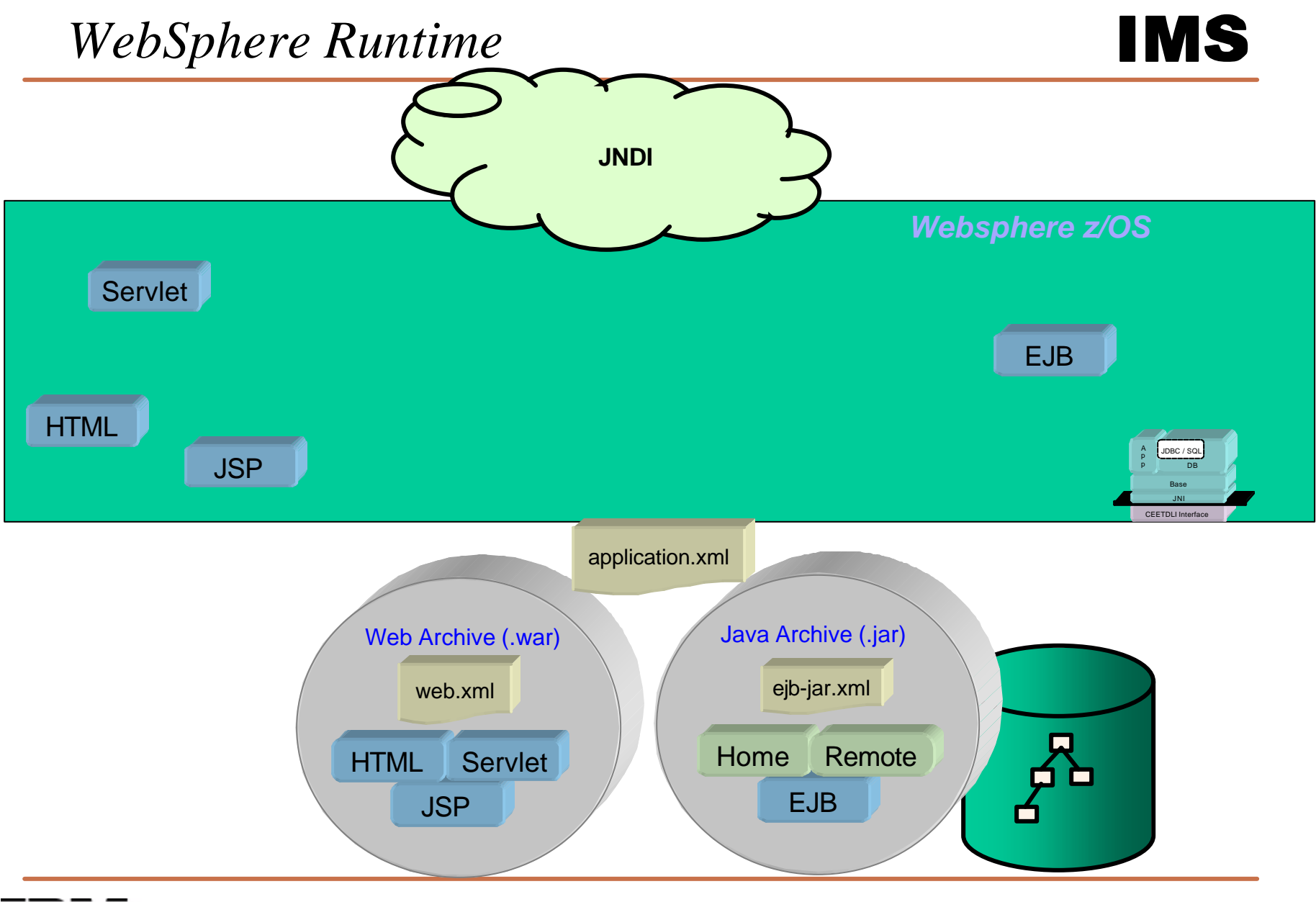

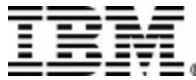

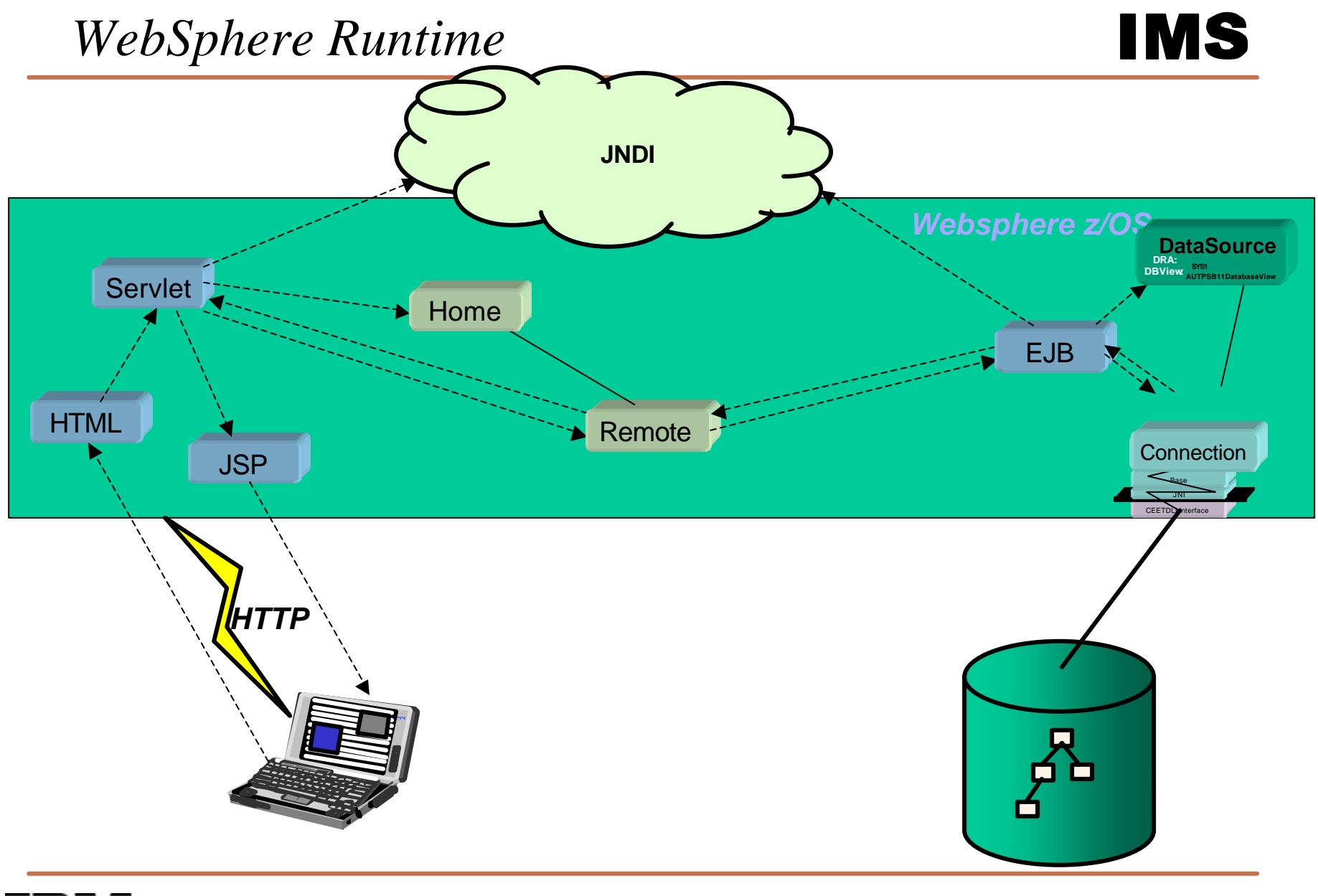

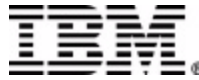

#### *Remote Database Services*

- Available IMS Version 9
- Ability to access IMS DL/I data from a distributed J2EE server
- Complete client application deployed on distributed server
	- Distributed functionality is transparent to client application
	- Websphere Application Server 5.0 for z/OS still required (server-side)
- All client-server communication is handled by new IMS Java components
	- IMS JDBC distributed Resource Adapter (client-side RAR)
	- Container Managed EJB (server-side EAR)
	- Bean Managed EJB (server-side EAR)

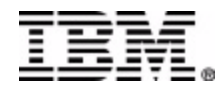

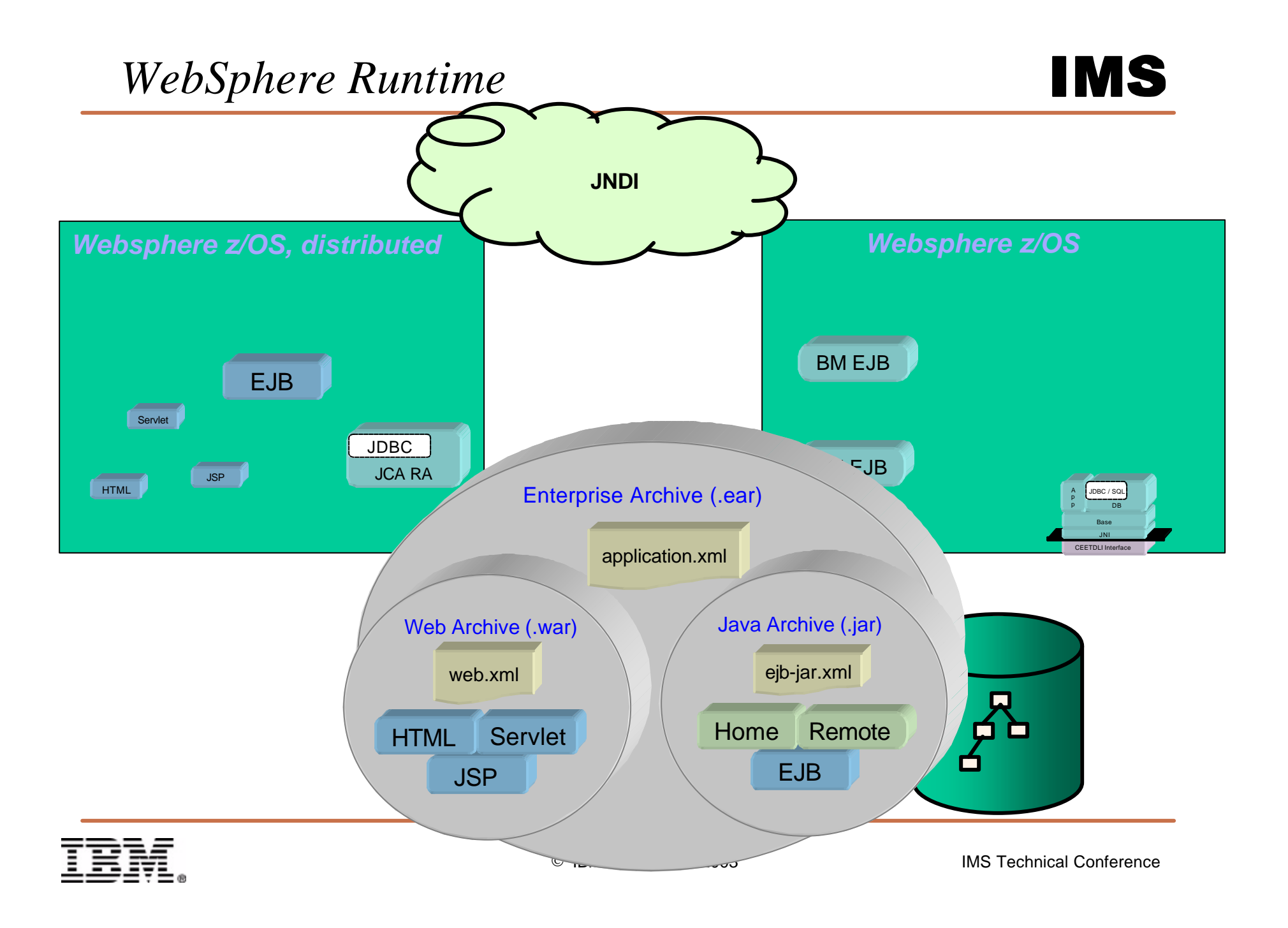

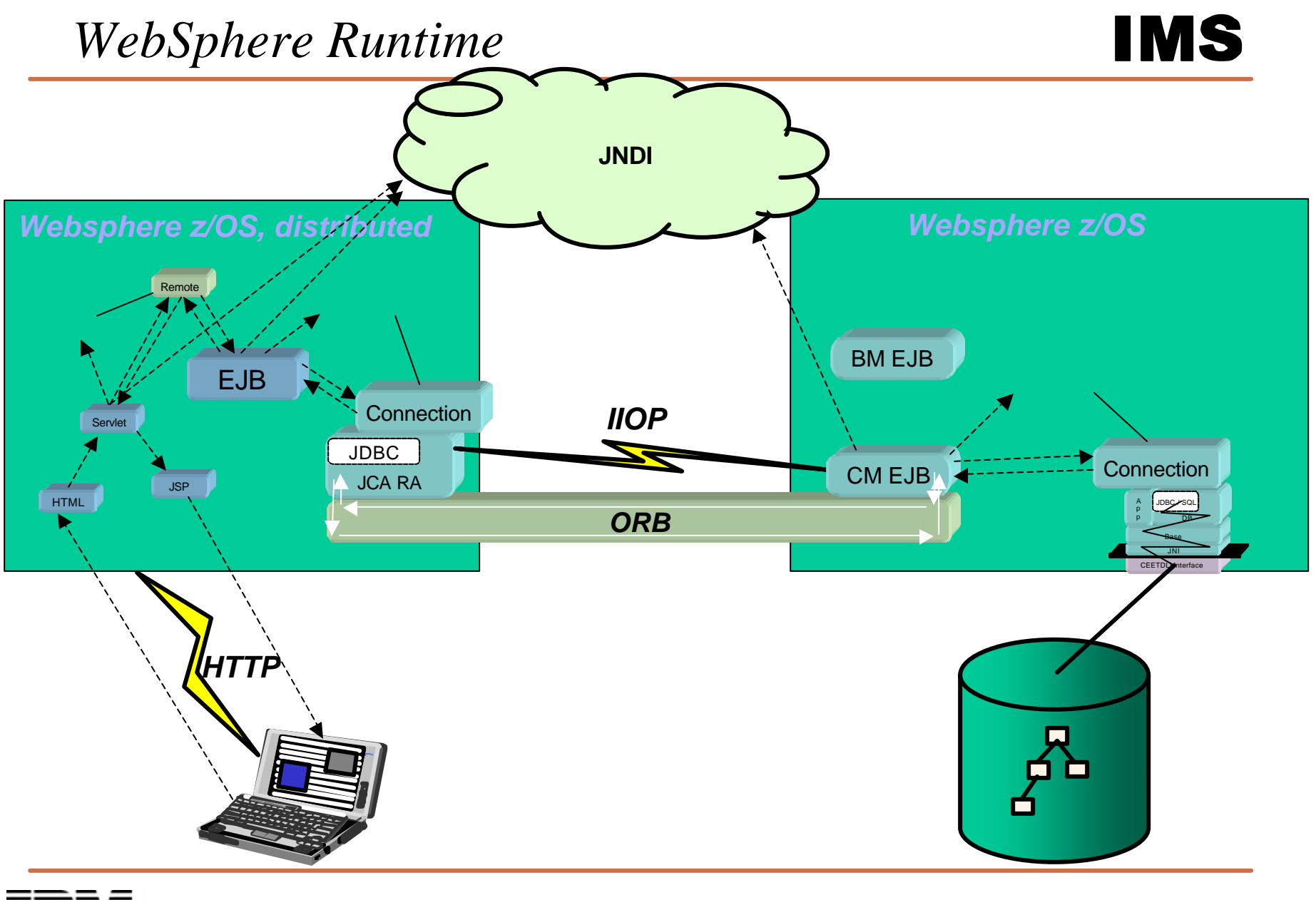

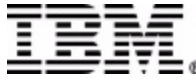

#### *Conclusion*

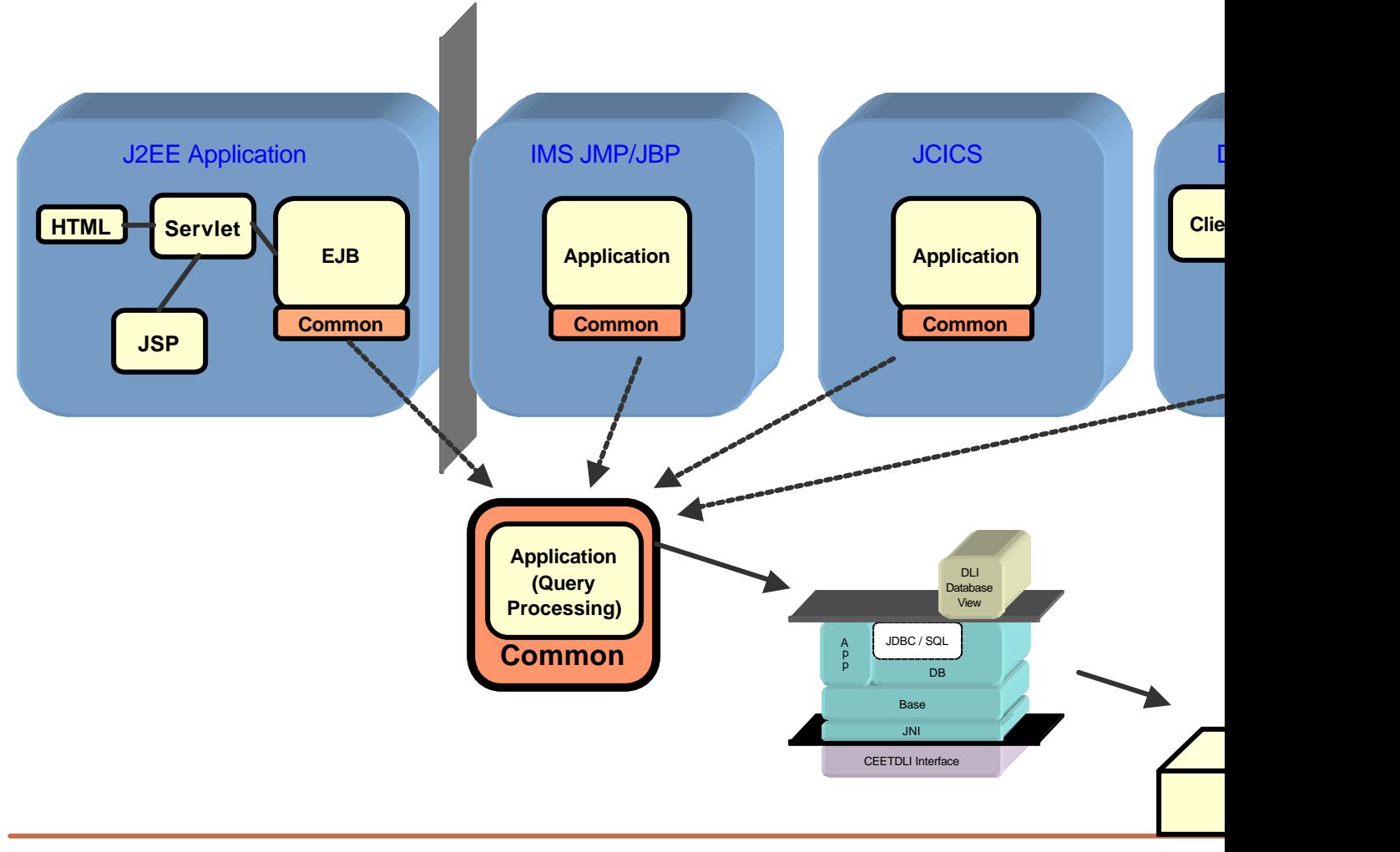

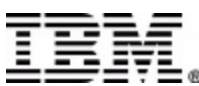